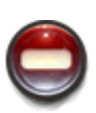

 $\pmb{\times}$ 

## **QUE FAIRE EN CAS D'ERREUR ?**

**KerHost** est garanti pour tourner seulement sous **Debian 10 32/64bit ou Raspbian Stretch Lite 32/64bit** (voir [pré-requis](https://wiki.kerhost.fr/doku.php?id=kerhost:pre-requis)). Normalement si vous respectez cette directive, il n'y aura pas d'erreur. Toutefois, si un message d'erreur venait à apparaître durant l'installation, vous êtes invité à me faire remonter l'information via un mail [\(kerhost-support@kerhost.fr](mailto:kerhost-support@kerhost.fr)) ou sur le [forum](http://forum.kerhost.fr) en notant bien **la phase** qui pose problème et le **message d'erreur**. Si vous constatez un dysfonctionnement postinstallation, vous pouvez ouvrir un ticket sur le [bugtracking](https://wiki.kerhost.fr/doku.php?id=kerhost:bug_tracking) de votre instance et partager celui-ci directement de l'interface pour nous remonter le problème.

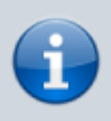

En cas d'erreur durant l'**installation**, le programme se met en pause et vous invitera à continuer ou non l'installation de la phase en cours.

From: <https://wiki.kerhost.fr/> - **KERHOST**

Permanent link: **<https://wiki.kerhost.fr/doku.php?id=kerhost:erreur>**

Last update: **2022/03/18 10:18**